## **DMX to MPX**

## **Steps to get any Microplex dimmer to work**

## **June 6, 2023**

Regardless of what issues a customer represents, this method will always get Microplex dimmers to work with the DFD DMX2MPX interface.

The process is:

- Verify the cabling
- Set all jumpers to the default state
- Perform the steps IN ORDER until the dimmers start working
- Test under DMX control

#### **Cable verification:**

Only pins 1 and 3 of the output cable are used. Ideally, there should be a single cable from the interface to the first dimmer. Disconnect any other cables; we will only concentrate on getting one dimmer pack working. It is extremely important that the cable is known to be good with no shorts or open conductors. A shorted cable can destroy the output driver in the interface.

#### **Set jumpers to the default positions:**

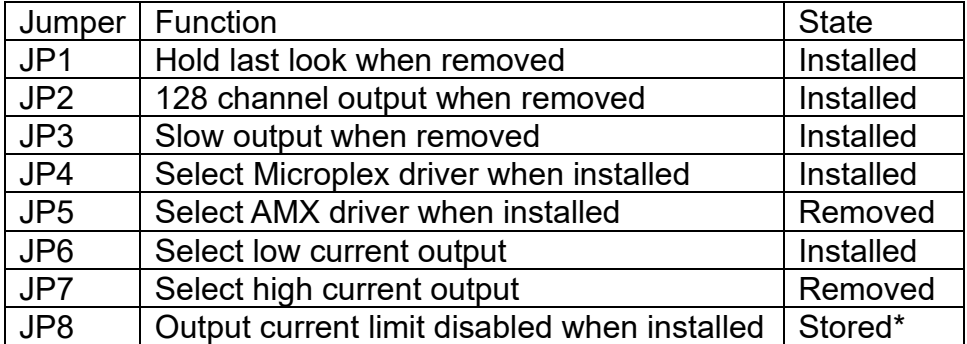

\*Stored means that the jumper is present, but only installed on one pin so the jumper pins are not shorted

#### **Microplex troubleshooting steps:**

- Disconnect any DMX input to the interface.
- Connect the Microplex output to the dimmer pack.
- Set the address switches to 601. Verify that the SIGNAL LED is blinking and that the MIMIC 1 LED is on. Check to see if dimmer 1 in the Microplex dimmer pack is on and not flickering.
	- $\circ$  If the dimmer is on and not flickering, proceed to DMX testing. Otherwise continue with this process.
- Remove jumper JP3. Check for proper operation.
- $\circ$  If the dimmer is on and not flickering, proceed to DMX testing. Otherwise continue with this process.
- Re-install jumper JP3.
- Remove jumper JP6 and install it in position JP7
	- o If the dimmer is on and not flickering, proceed to DMX testing. Otherwise continue with this process. Most systems will start working at this point.
- Install jumper JP8
	- o If the dimmer is on and not flickering, proceed to DMX testing. Otherwise continue with this process.
- Remove jumper JP3. If the Microplex dimmer is not working at this point, there is likely some other problem. You may not be able to get the system to operate short of getting the dimmer in our shop for further evaluation. Regardless, proceed to DMX testing just to be sure that part of the interface is working.

# **DMX testing:**

- Set the address switches to 001.
- Connect a DMX signal. Verify that the SIGNAL LED is on solid.
- Operate DMX channel 1 and verify that the MIMIC 1 LED fades up and down.

If the Microplex troubleshooting was successful, you now have a working system.